Espace pédagogique de l'académie de Poitiers > Collège Joliot-Curie Vivonne > La vie pédagogique > L'ENT ENEJ (remplaçant d'I-cart) & Pronote

<https://etab.ac-poitiers.fr/coll-vivonne/spip.php?article1991> - Auteur : Webmestre

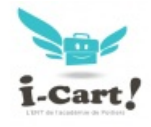

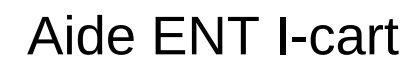

publié le 23/11/2021

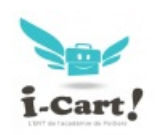

Vous trouverez ci-dessous un lien vers la présentation genially qui présente I-cart et les méthodes de connexion pour les parents et les élèves via educonnect

tuto [I-Cart](https://view.genial.ly/60182d639912b60d79803827/horizontal-infographic-review-rappels-sur-le-fonctionnement-di-cart-cycle-4)<sup>[27</sup>

Il est également disponible via le lien genially dans le bandeau de droite.

Mise à jour du 23/11/2021 une nouvelle version du tuto de connexion est désormais disponible : **E**quide connexion pronote (PDF de 871.8 ko)

## Documents joints **B** [educonnect\\_eleves\\_validation-utilisation\\_2020](https://etab.ac-poitiers.fr/coll-vivonne/sites/coll-vivonne/IMG/pdf/educonnect_eleves_validation-utilisation_2020.pdf) (PDF de 768.5 ko) **B** educonnect responsables legaux creation-utilisation 2020 (PDF de 717 ko) [tuto\\_educonnect\\_septembre\\_2021](https://etab.ac-poitiers.fr/coll-vivonne/sites/coll-vivonne/IMG/pdf/tuto_educonnect_septembre_2021.v2.pdf) (PDF de 645.6 ko)

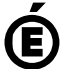

Académie **de Poitiers** Avertissement : ce document est la reprise au format pdf d'un article proposé sur l'espace pédagogique de l'académie de Poitiers. Il ne peut en aucun cas être proposé au téléchargement ou à la consultation depuis un autre site.